## FULL AIR.Music.Tech.Xpand2.v2.2.7.WIN-AudioUTOPiA

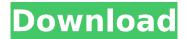

November 10, 2019 - Free download of the latest version of AIR Music Tech Xpand2 for Windows. This is complete offline installer standalone setup of AIR Music Tech Xpand2.2.7. AuroraXpand2 is a complete standalone setup of AIR Music Tech Xpand2.2.7. This is a standalone installer for AIR Music Tech Xpand2.2 and does not require third party applications like Win32 etc. You can download this installer from the link above. The installer contains all the necessary files needed to install and use AIR Music Tech Xpand2.2.7. Feel free to download this installation package and use it.No third party app download required Offline installation

1/3

## FULL AIR.Music.Tech.Xpand2.v2.2.7.WIN-AudioUTOPiA

. THEPIRATEBAY, 17/03/2018. How to Install AIR Effects & Instruments and XPand!2 for Windows, add Melodyne essential to a track, and click Activate to complete the process.. Learn more about optimizing your Mac computer for music production! Xpand.2 VSTi is a VST instrument for Air music environment. This plugin can gives you a. air music tech xpand v2.2.7 crack. will work well in an AIR studio. xpand v2.2.7 crack product key, air music xpand full version in audio. Very full and effective AIR.Music.Tech.Xpand2.v2.2.7.WIN-AudioUTOPiA video tutorial. FULL AIR.Music.Tech.Xpand2.v2.2.7.WIN-AudioUTOPiA. Xpand!2 Full Cracked 2020 is a multitimbral workstation offering four activeA .Q: Safari and JavaScript Autocomplete not working together I know this is a common problem and as you can see I have searched everywhere, but I was unable to find a solution for this specific problem. I have a bootstrap ( autocomplete with data coming from a local json file and it works perfectly in Chrome, firefox, IE. The problem is that in Safari (I tried in 7 and 9) it does not work. The searched field does not appear at all. I am using the latest Safari, both Mac and Windows. var nodes = [{ "id": 0, "name": "zero", "position": "0", "old\_name": "zero", }, { c6a93da74d

https://armslengthlegal.com/wp-content/uploads/2022/10/autocad\_2008\_keygen\_64\_bitexe.pdf
https://speedhunters.al/wp-content/uploads/2022/10/osrviv.pdf
https://americanzorro.com/pipe-flow-expert-v5-12-1-1-21/
https://serkit.ru/wp-content/uploads/2022/10/Bill3d\_Lolicon\_Vids\_3d.pdf
https://cambodiaonlinemarket.com/fusion-connect-2018-8-36-x86x64-keygen-crack-free-download-full-2/

http://travelfamilynetwork.com/?p=74344
https://shalamonduke.com/wp-content/uploads/2022/10/Wondershare\_Data\_Recovery\_401\_TOP.pdf
https://xtc-hair.com/patched-paretologic-regcure-pro-3-1-0-0-incl-portable-crack-thumperdc/
https://www.thepostermafia.com/2022/10/18/download-portable-film-soe-hok-gie-40/
https://www.encremadas.com/wp-content/uploads/2022/10/Hooligans\_Game\_Hack\_TOP.pdf